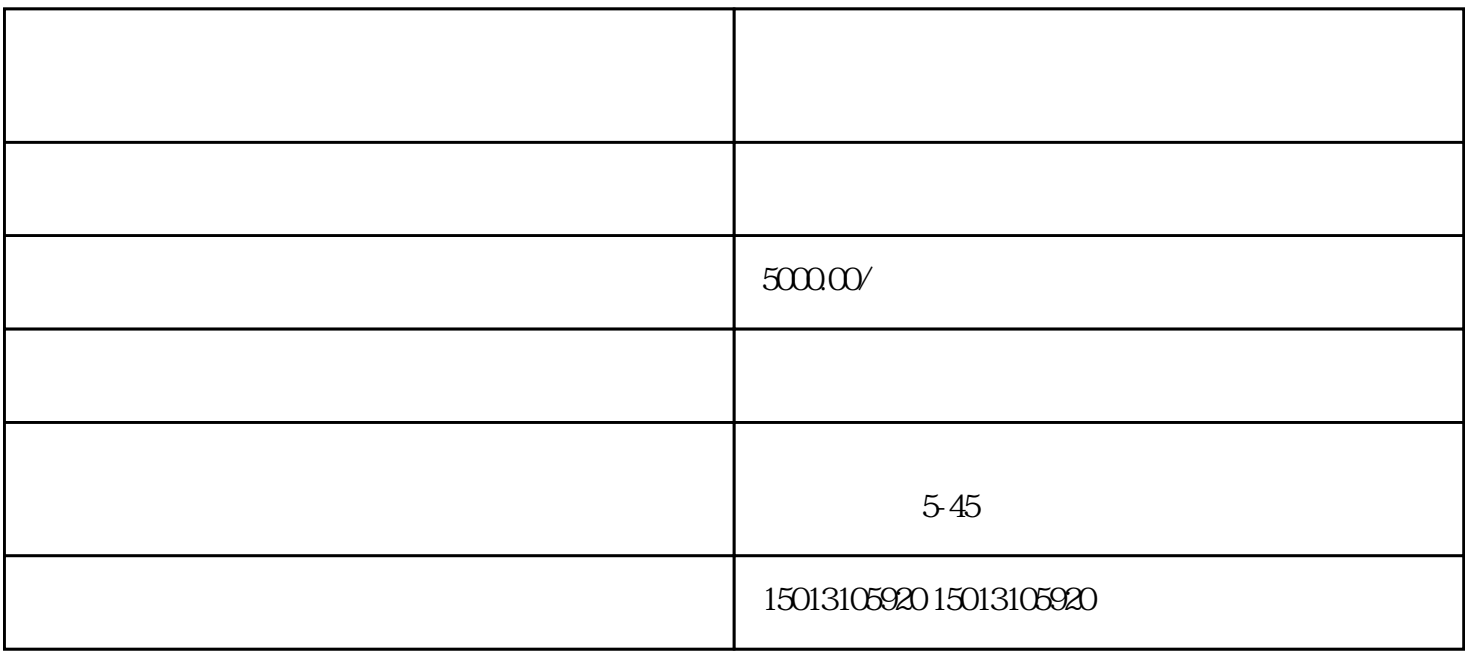

 $1\,3$ 

/  $\,$